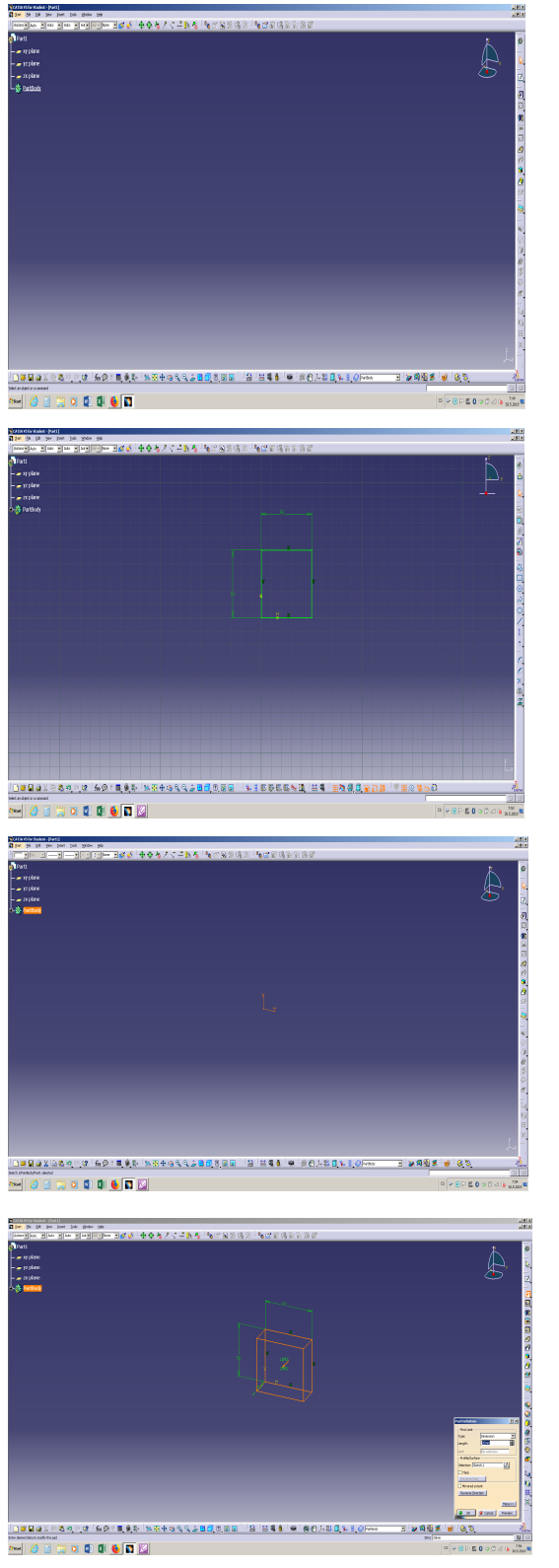

Krok 1

Krok 2

Krok 3

Krok 4